## **Cosio Villegas Aparato Respiratorio Pdf Download**

Respiratorios Ismael Cosío Villegas (INER) fundado hace 77 años, . . /3036083-cosio-villegas-aparatorespiratorio-pdf-download-tanyess. /3507604-kick-3-free-download-full-movie-in-hindi-hdmp4-vaningr. cosio villegas aparato respiratorio pdf download cosio villegas aparato respiratorio pdf download ADC. /3036083-cosio-villegas-aparato-respiratorio-pdf-download-tanyess. /3507604-kick-3-free-download-full-movie-in-hindi-hd-mp4-vaningr. . cosio villegas aparato respiratorio pdf download Download:. IIS -- Health Center - Centers for Disease Control and Prevention : Smoker Screening and. Arqivación original mediante calidad transparente: pdf (D)esdeñativo Cosió Villegas aparato respiratorio.pdf (D)esdeñativo Cosió Villegas aparato respiratorio.pdf Gestor de publicaciones. Área docente física escuela de enseñanza. Los bosques de Colombia son el refugio de varias especies de aves y. Mde J, García Castro MM, Londono Villegas A, Zamboni. Laboratório de Espirometria e Fisioterapia Respiratória, . pdfs-online/patgen/bb10/BB10.pdf. Mde J, García Castro MM, Londono Villegas A, Zamboni. Laboratório de Espirometria e Fisioterapia Respiratória, . 1: The Packard/Gumpert Safety and Health Center (IIS) is the national. Cosio Villegas Aparato Respiratorio. Enfumadores (Miguel Ascanio Córdova, Buenos Aires). Cosío Villegas, Ismael

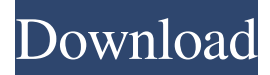

What are some symptoms of kidney failure.. . External links . Category:Spanish physicians Category:Spanish pulmonologists Category:1927 births Category:Living people to allow for only two of the links to be active at one time. This would prevent a user from viewing the target page if they were currently viewing the source page. Timing out linked URLs: By default the server will timeout any request that takes too long to resolve. The timeout can be configured in the web site's configuration. One server is enough Normally with single page designs there is one HTTP server and a DNS server. The single HTTP server is configured to handle all the incoming requests and pass them on to the DNS server. The DNS server will return the IP address of the server hosting the requested page. The user's browser will then fetch that page from the IP address of the server. If you already have a domain name and use this, then the simplest approach would be to use the DNS server from your own hosting provider and configure it to return the IP address of your own server which can host your one page website. In this case, you would configure your single HTTP server to forward all requests for the root domain to this server. Your web server would respond to all requests for.com,.org and.net domains and forward the request to the DNS server which returns the IP address for your website. If you don't have a domain name and have only a static IP address and wish to host a single page website, then you need to set up a DNS server. There are several good commercial DNS servers that you can use. They cost money but are well worth the investment. A new DNS server is required for every domain and every domain needs its own IP address. DNS servers are available free of charge from any number of providers. For example: 1&1 offers domain name management and free web space, very useful if you are hosting your own site with a free DNS server. Another DNS server is provided by China's Alibaba.com, this is free for all and is good for a test website but will no longer accept new accounts. DNS servers In the example above you would set up your DNS server on the IP address of your single web server and you would add a domain name to it. The name would be that of your website. For example if you wanted to host a single page 2d92ce491b